### МИНИСТЕРСТВО ЦИФРОВОГО РАЗВИТИЯ, СВЯЗИ И МАССОВЫХ КОММУНИКАЦИЙ РОССИЙСКОЙ ФЕДЕРАЦИИ

#### ФЕДЕРАЛЬНОЕ ГОСУДАРСТВЕННОЕ БЮДЖЕТНОЕ ОБРАЗОВАТЕЛЬНОЕ УЧРЕЖДЕНИЕ ВЫСШЕГО ОБРАЗОВАНИЯ «САНКТ-ПЕТЕРБУРГСКИЙ ГОСУДАРСТВЕННЫЙ УНИВЕРСИТЕТ **ТЕЛЕКОММУНИКАЦИЙ** ИМ. ПРОФ. М. А. БОНЧ-БРУЕВИЧА» (СПбГУТ)

Санкт-Петербургский колледж телекоммуникаций им. Э.Т. Кренкеля

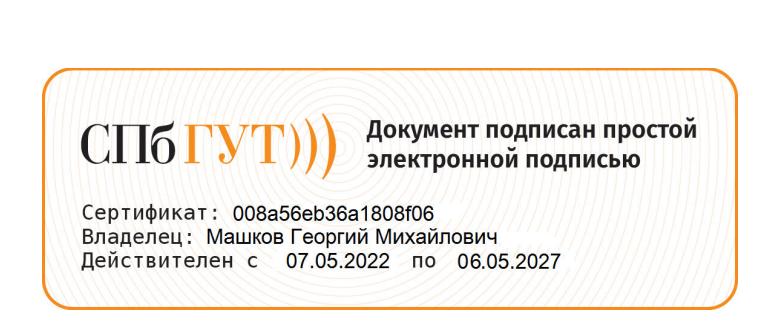

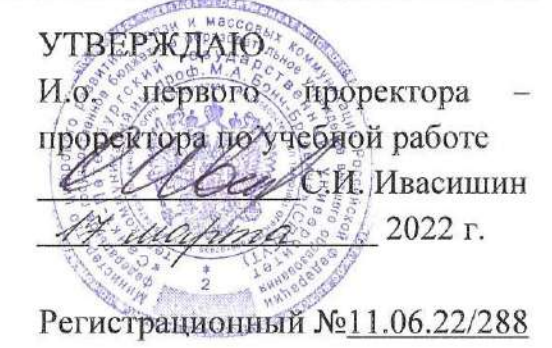

# РАБОЧАЯ ПРОГРАММА

# ВЫПОЛНЕНИЕ РАБОТ ПО ОДНОЙ ИЛИ НЕСКОЛЬКИМ ПРОФЕССИЯМ РАБОЧИХ, ДОЛЖНОСТЯМ СЛУЖАЩИХ

(наименование профессионального модуля)

программа подготовки специалистов среднего звена

11.02.15 Инфокоммуникационные сети и системы связи (код и наименование специальности) квалификация специалист по обслуживанию телекоммуникаций

> Санкт-Петербург 2022

Рабочая программа составлена в соответствии с ФГОС среднего профессионального образования и учебным планом программы подготовки специалистов среднего звена (индекс - ПМ.06) среднего профессионального образования по специальности 11.02.15 Инфокоммуникационные сети и системы связи, утверждённым ректором ФГБОУ ВО «Санкт-Петербургский государственный университет телекоммуникаций им. проф. М.А. Бонч-Бруевича» З/марта 2022 г., протокол № 3.

Составитель:

Преподаватель

С.С. Хамутовская (подпись)

СОГЛАСОВАНО Главный специалист НТБ УИОР

(подинсь)

Р.Х. Ахтреева

ОБСУЖДЕНО

на заседании предметной (цикловой) комиссии № 6 (фиксированной связи) 09 февраля 2022 г., протокол № 6

Председатель предметной (цикловой) комиссии:

С.С. Хамутовская (подпись)

ОДОБРЕНО

Методическим советом Санкт-Петербургского колледжа телекоммуникаций им. Э.Т. Кренкеля

16 февраля 2022 г., протокол № 4

Заместитель директора по учебной работе колледжа СПб ГУТ

Н.В. Калинина

(подпись)

СОГЛАСОВАНО

Директор колледжа СПб ГУТ

Т.Н. Сиротская

(подпись)

СОГЛАСОВАНО

Директор департамента ОКОД

ucemando Entreco, B. Mahrenno

С.И. Ивасишин

(подпись)

 $\overline{2}$ 

# **СОДЕРЖАНИЕ**

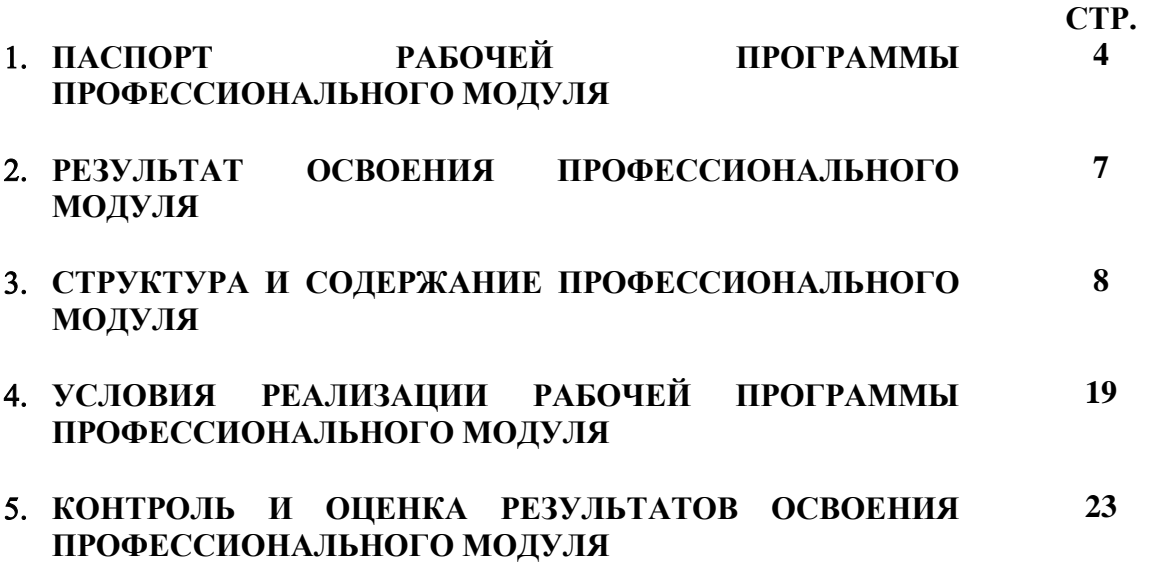

## **1. ПАСПОРТ РАБОЧЕЙ ПРОГРАММЫ ПРОФЕССИОНАЛЬНОГО МОДУЛЯ**

### **1.1. Область применения программы**

Рабочая программа профессионального модуля **«Выполнение работ по одной или нескольким профессиям рабочих, должностям служащих» рабочей профессии «Электромонтер линейных сооружений телефонной связи и радиофикации»»** (далее программа) является частью основной образовательной программы: программы подготовки специалистов среднего звена (ППССЗ).

Программа в соответствии с ФГОС по специальности СПО **11.02.15 «Инфокоммуникационные сети и системы связи»** (базовой подготовки) способствует освоению основного вида деятельности: «Выполнение работ по одной или нескольким профессиям рабочих, должностям служащих» рабочей профессии «Электромонтер линейных сооружений телефонной связи и радиофикации»» и соответствующих профессиональных компетенций (ПК):

ПК 6.1. Выполнять работы по монтажу и ремонту узлов и элементов оборудования телекоммуникаций

ПК 6.2. Осуществлять монтаж, эксплуатацию и измерения волоконно - оптических и медно-жильных кабельных линий

ПК 6.3. Производить эксплуатацию воздушных линий и абонентских устройств.

ПК 6.4. Осуществлять эксплуатацию и ремонт городской кабельной канализации и смотровых устройств

Рабочая программа служит основой для разработки календарно-тематического плана и контрольно-оценочных средств (КОС) профессионального модуля образовательным учреждением.

### **1.2. Цели и задачи модуля – требования к результатам освоения модуля**

С целью овладения указанным основным видом деятельности и соответствующими профессиональными компетенциями обучающийся в ходе освоения профессионального модуля должен:

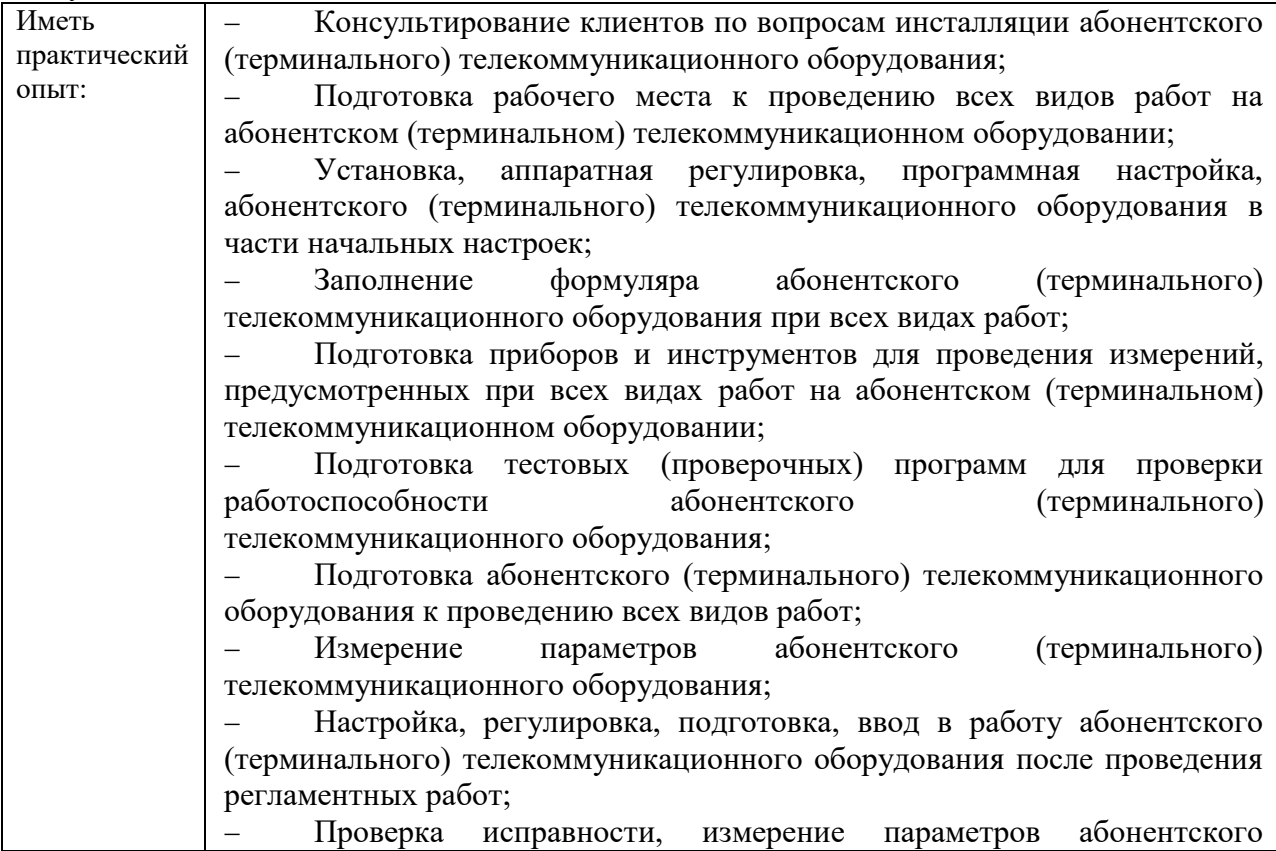

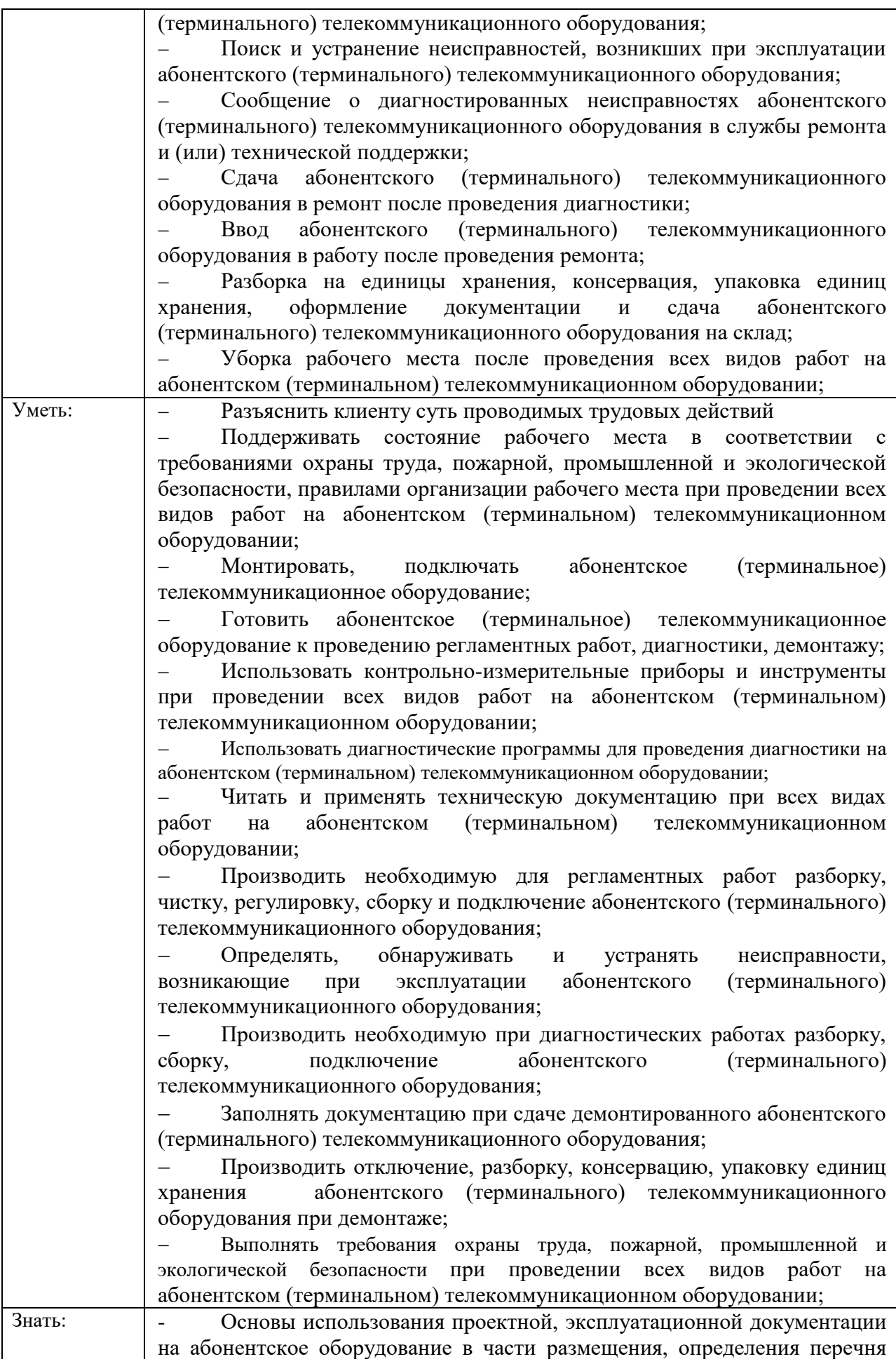

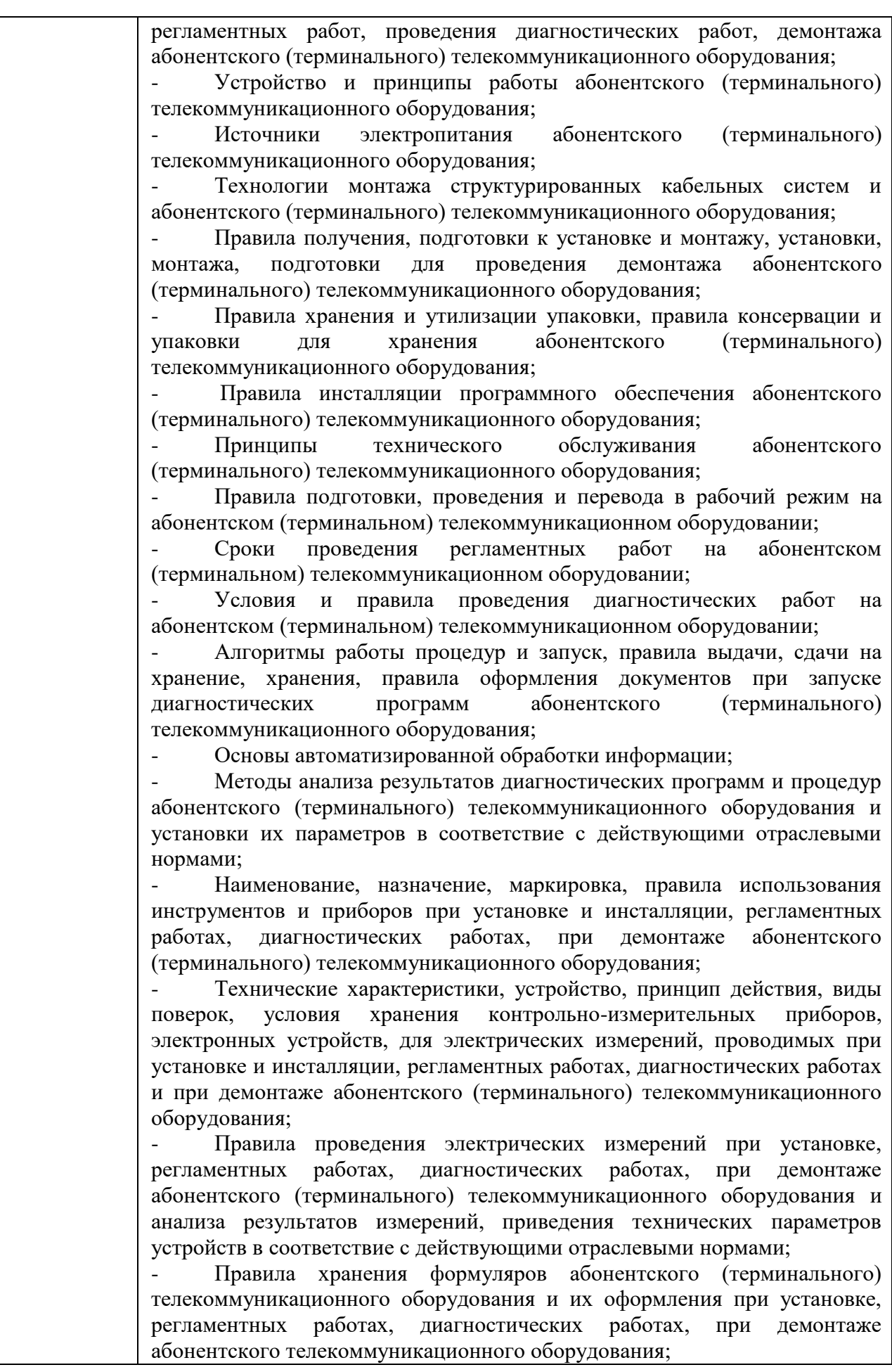

I

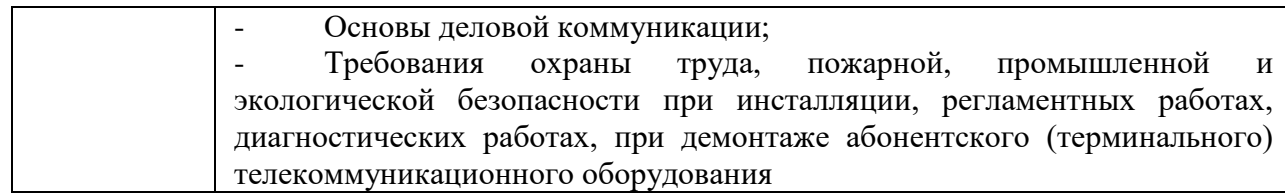

### **1.3. Количество часов, отводимое на освоение профессионального модуля**

Всего часов - 380

Из них: на освоение МДК – 48

практики – 306, в том числе учебную – 270 и производственную - 36

консультации - 2

промежуточная аттестация – экзамен по модулю - 8

самостоятельная работа – 16, в том числе при освоении МДК – 8 и при подготовке к экзамену по модулю - 8.

## **2. РЕЗУЛЬТАТЫ ОСВОЕНИЯ ПРОФЕССИОНАЛЬНОГО МОДУЛЯ**

Результатом освоения программы профессионального модуля является овладение обучающимися основных видом деятельности **«**Техническая эксплуатация инфокоммуникационных сетей связи**»**, в том числе общими (ОК) и профессиональными (ПК) компетенциями:

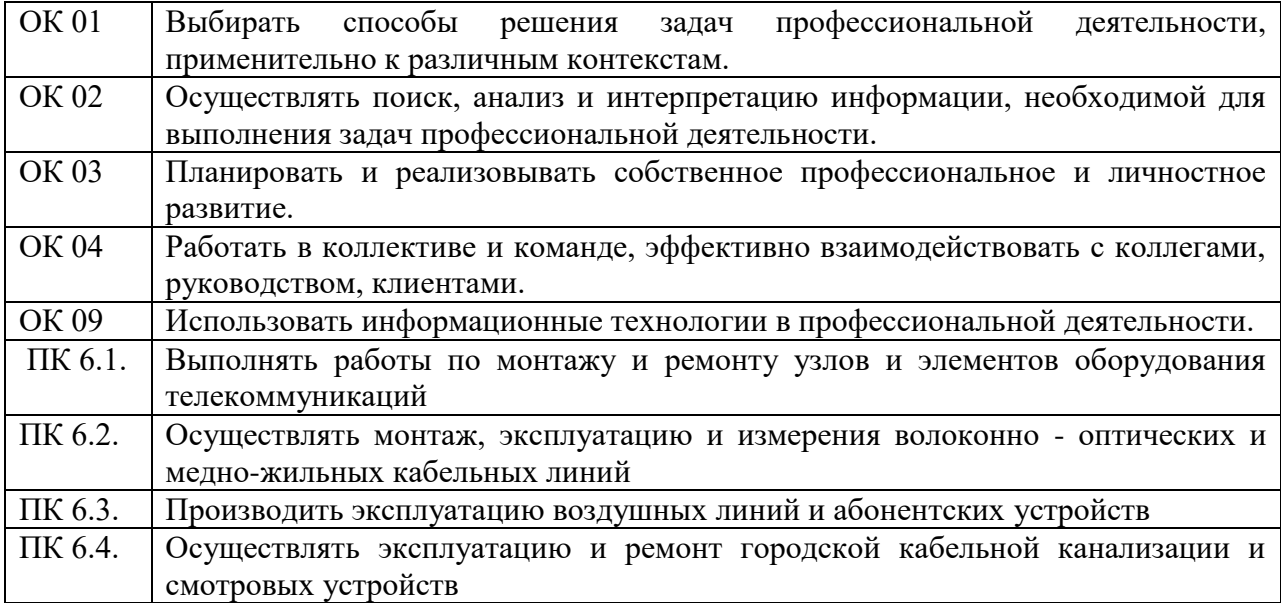

# **3. Структура и содержание профессионального модуля**

# **3.1. Структура профессионального модуля**

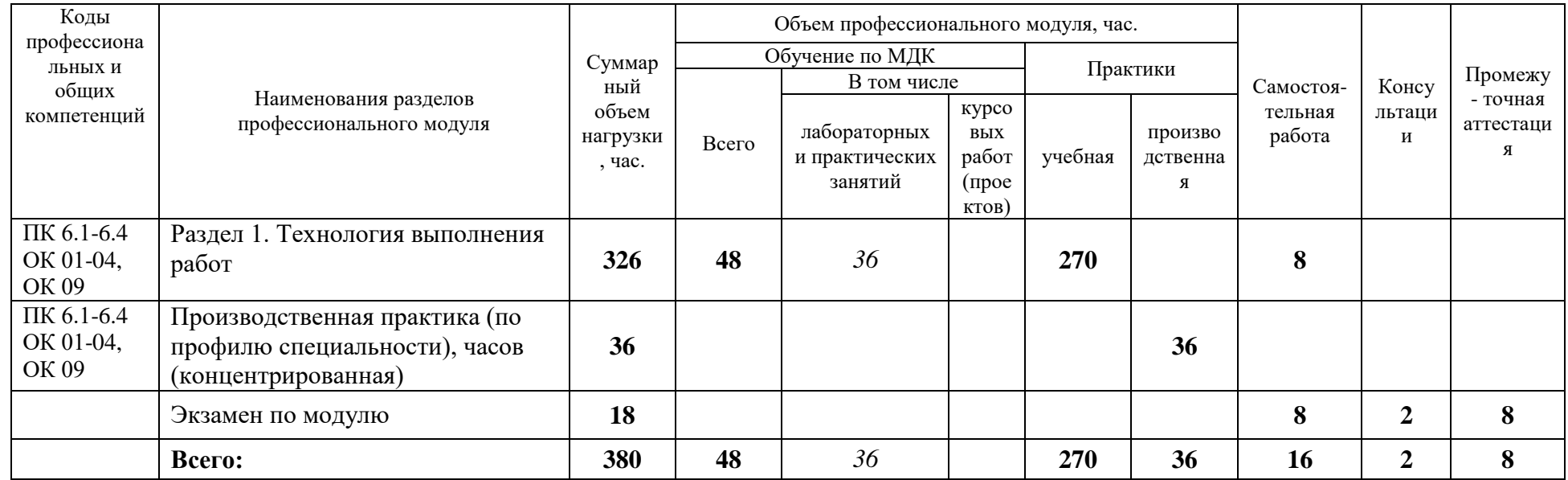

# **3.2. Тематический план и содержание профессионального модуля (ПМ)**

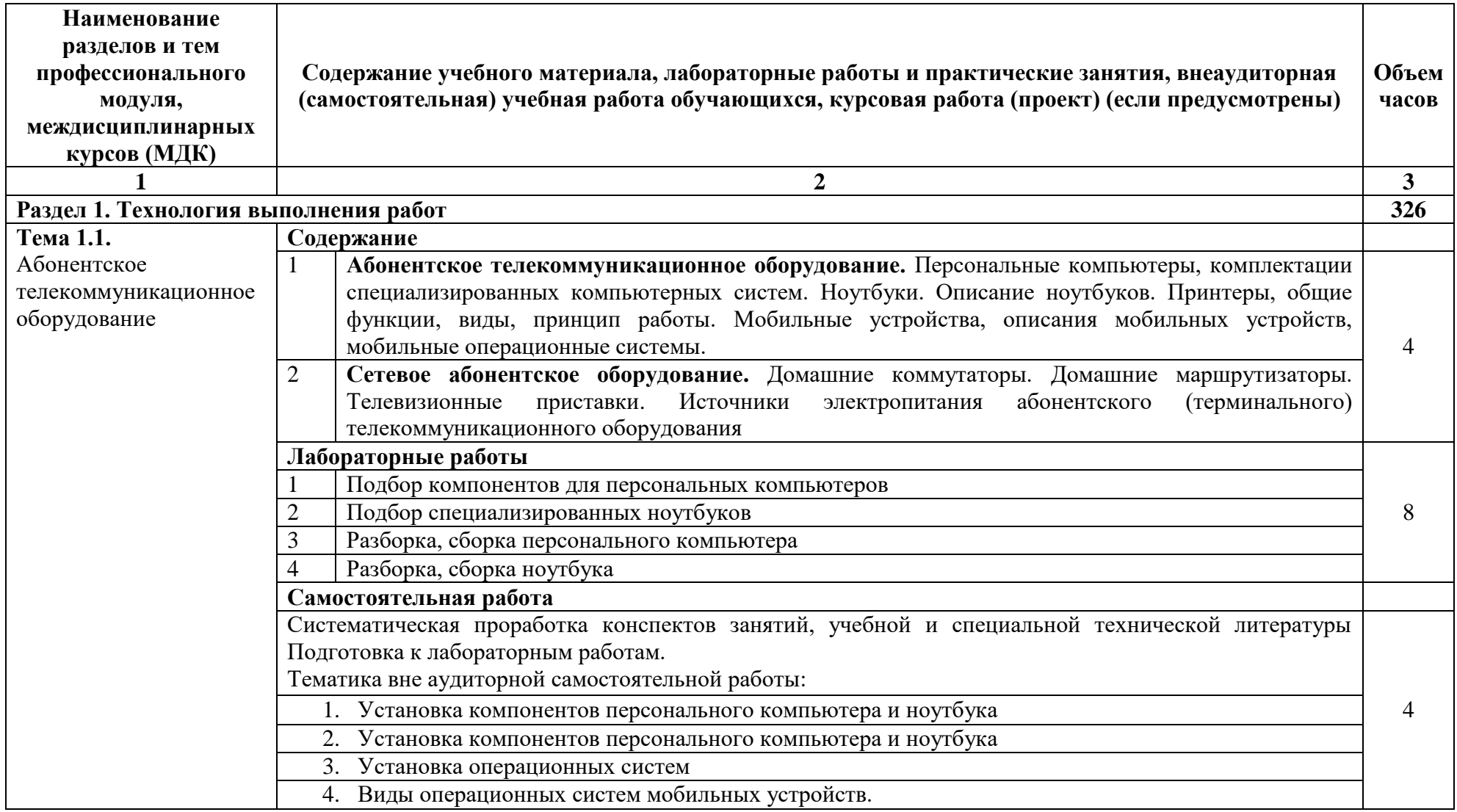

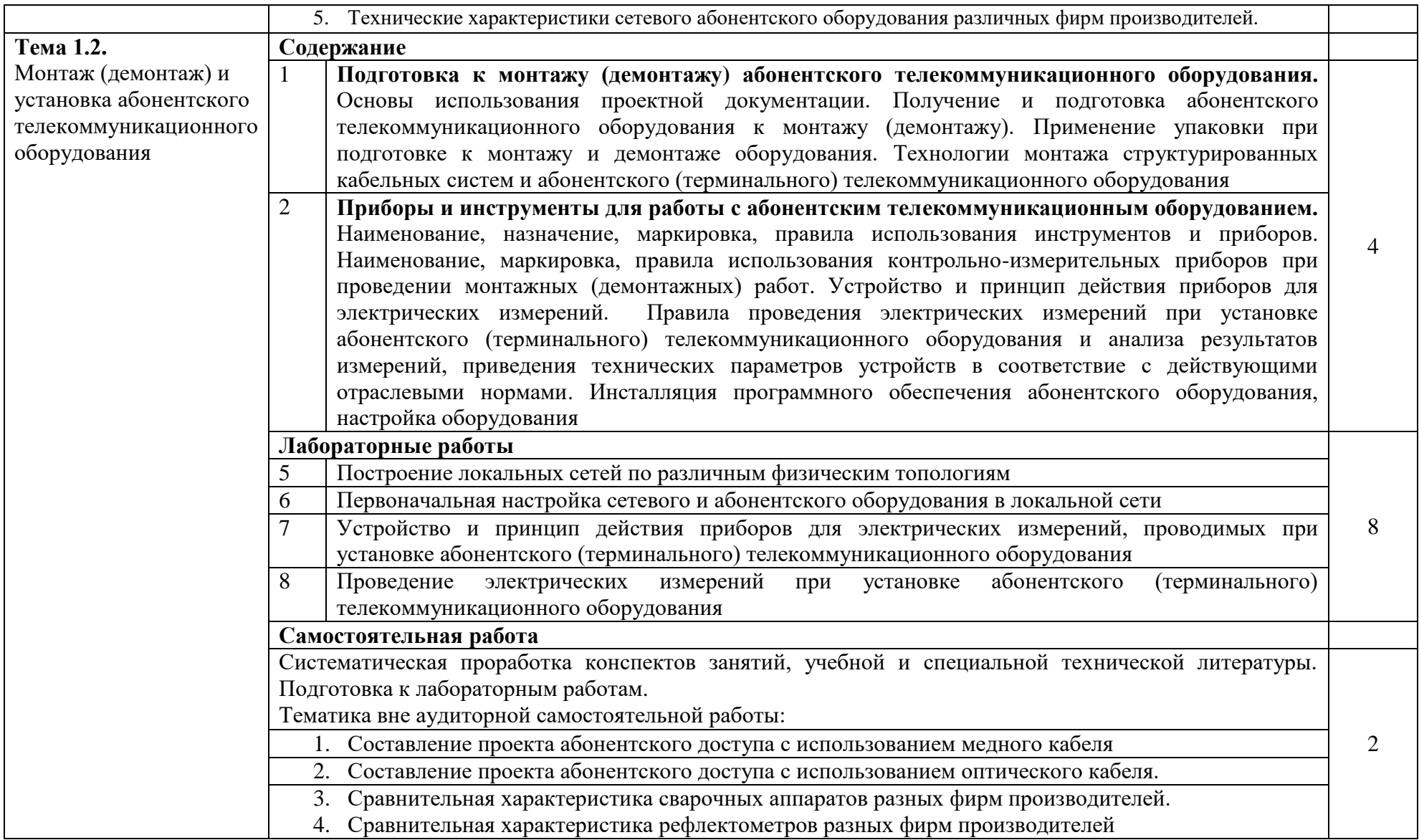

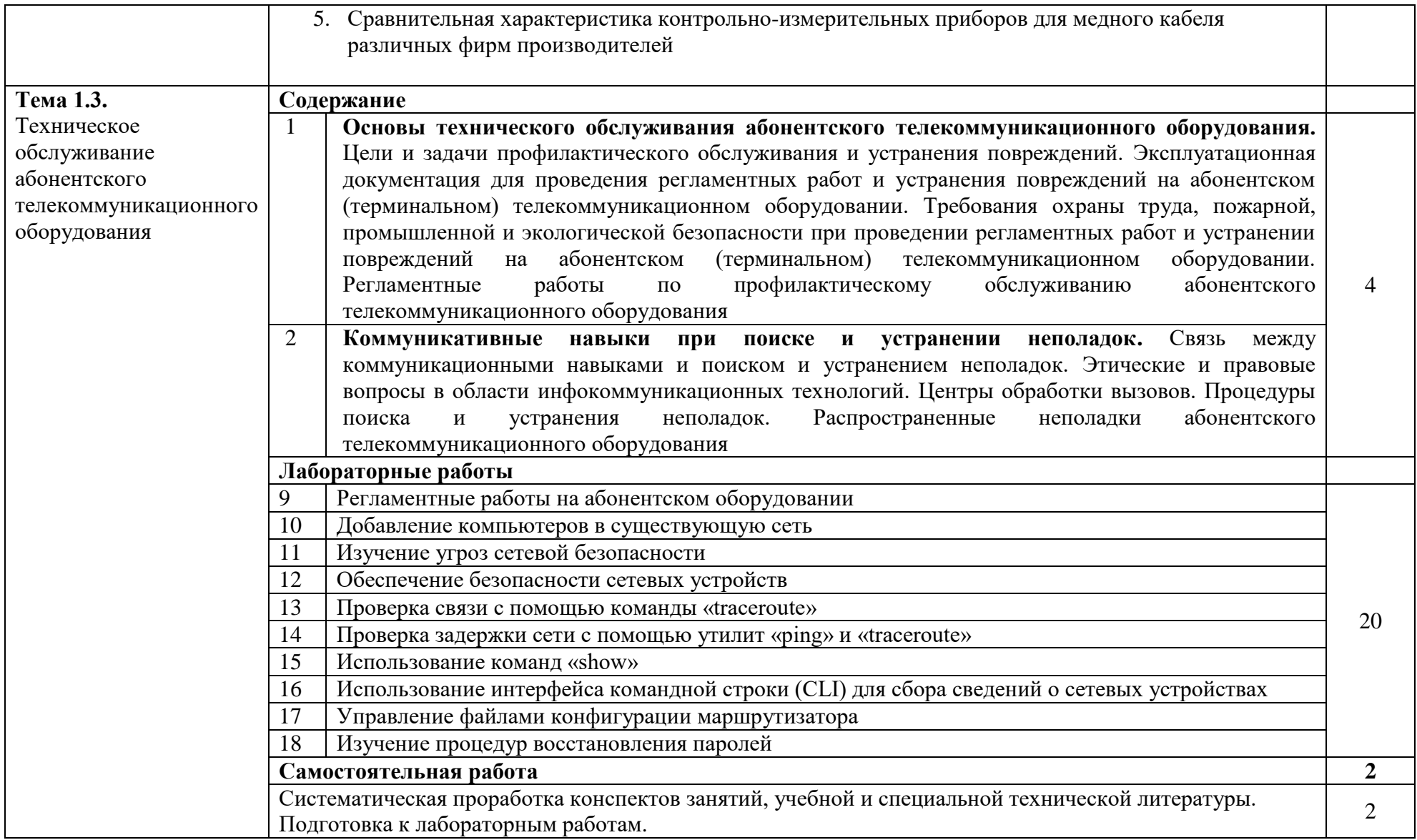

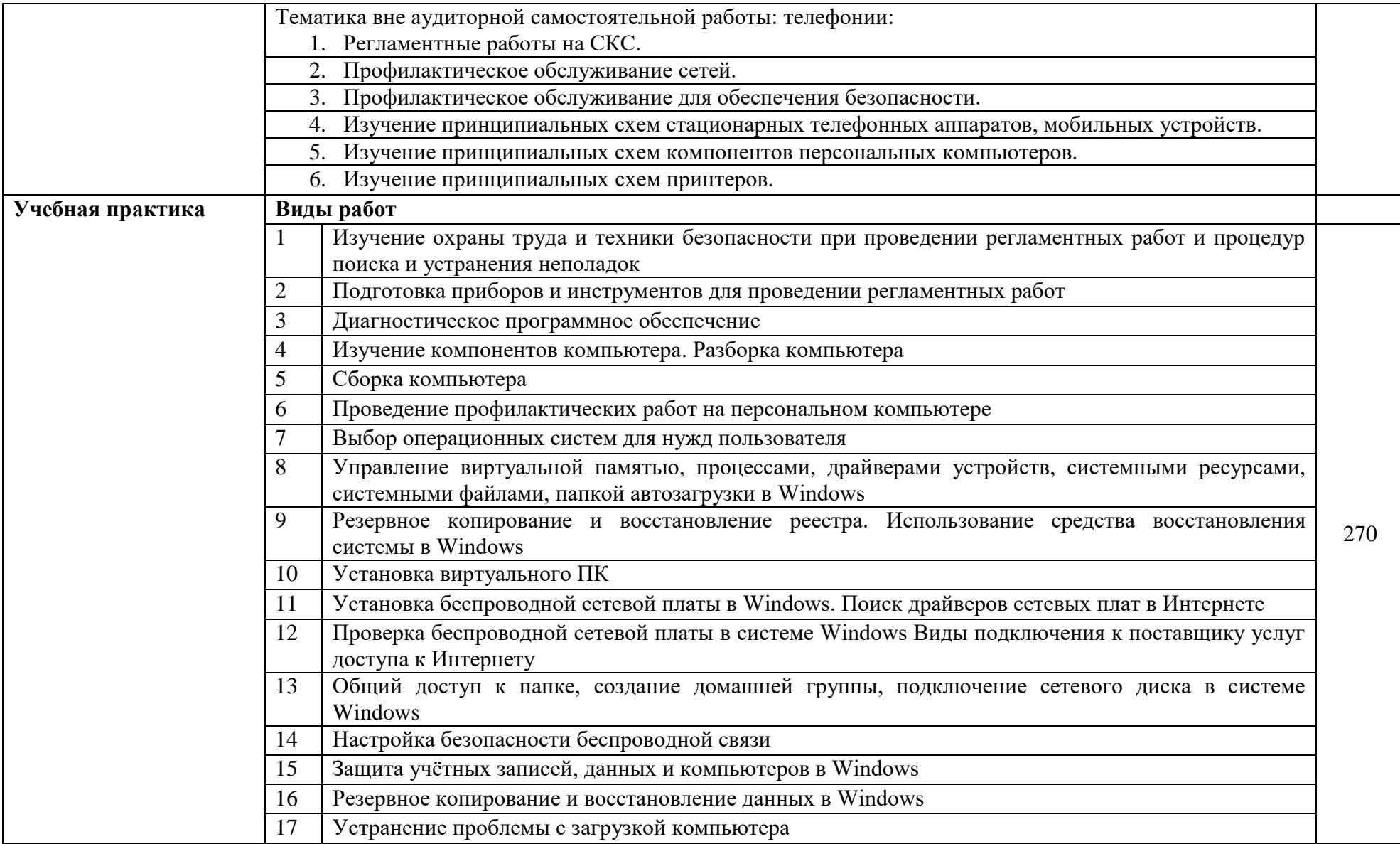

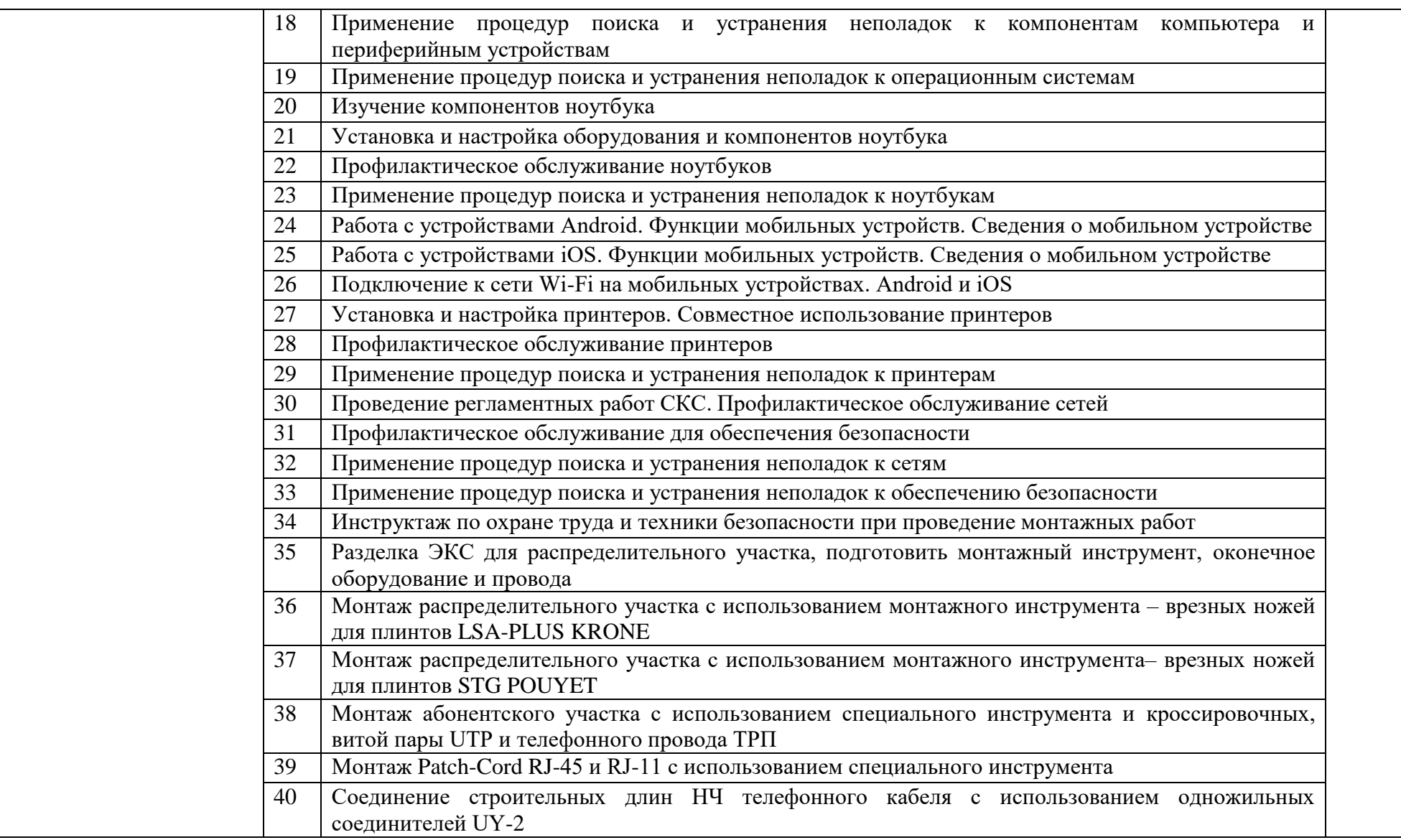

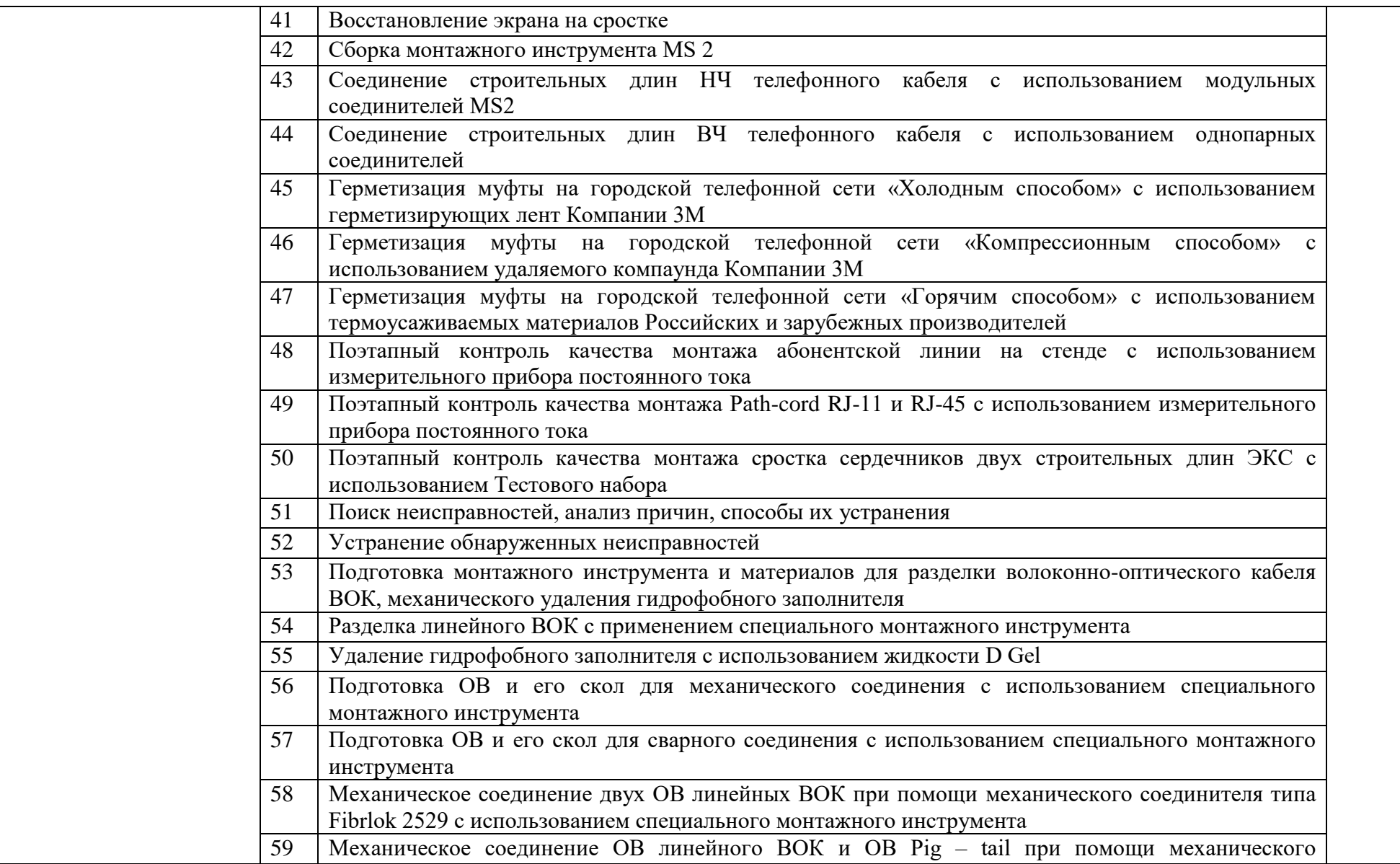

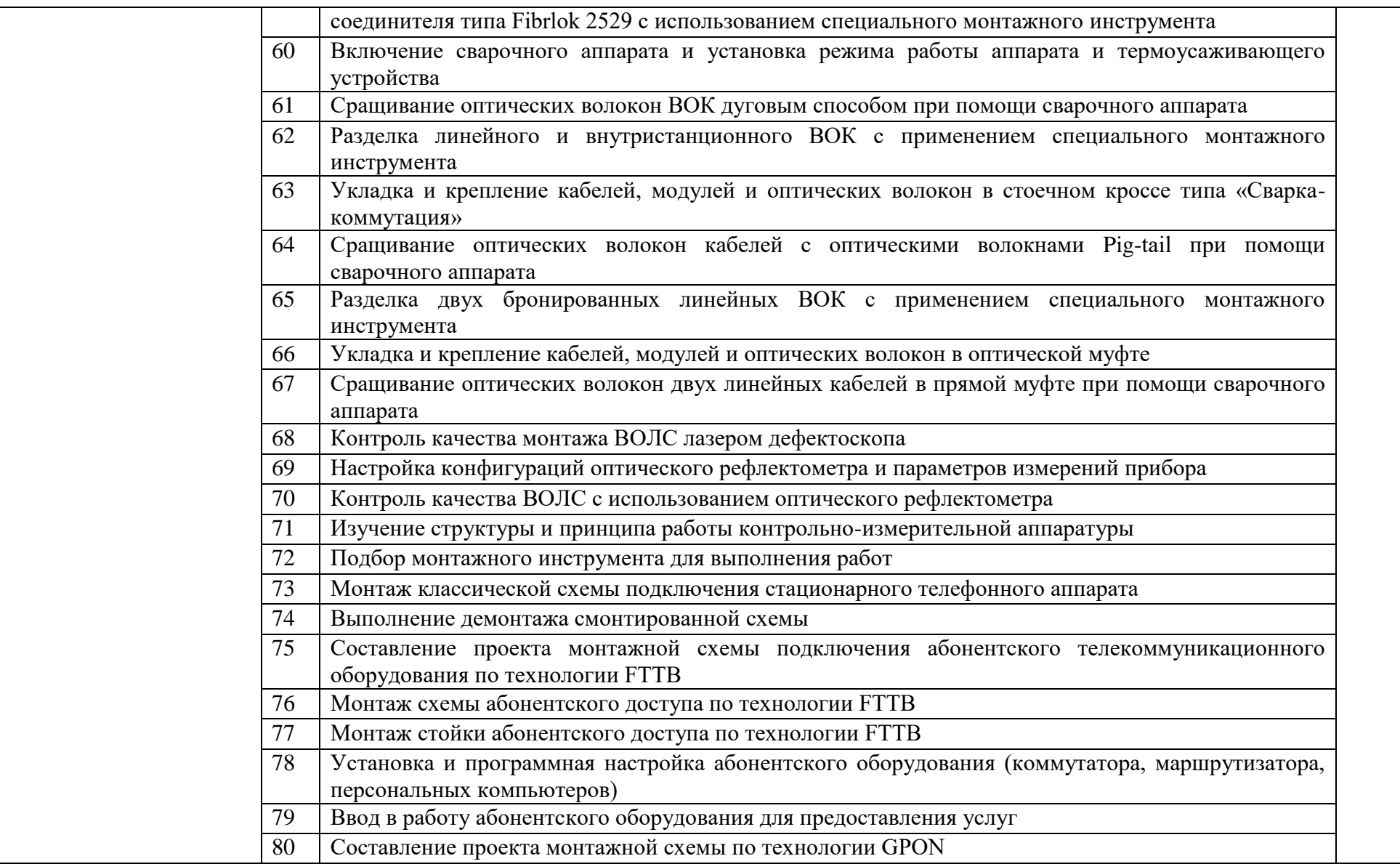

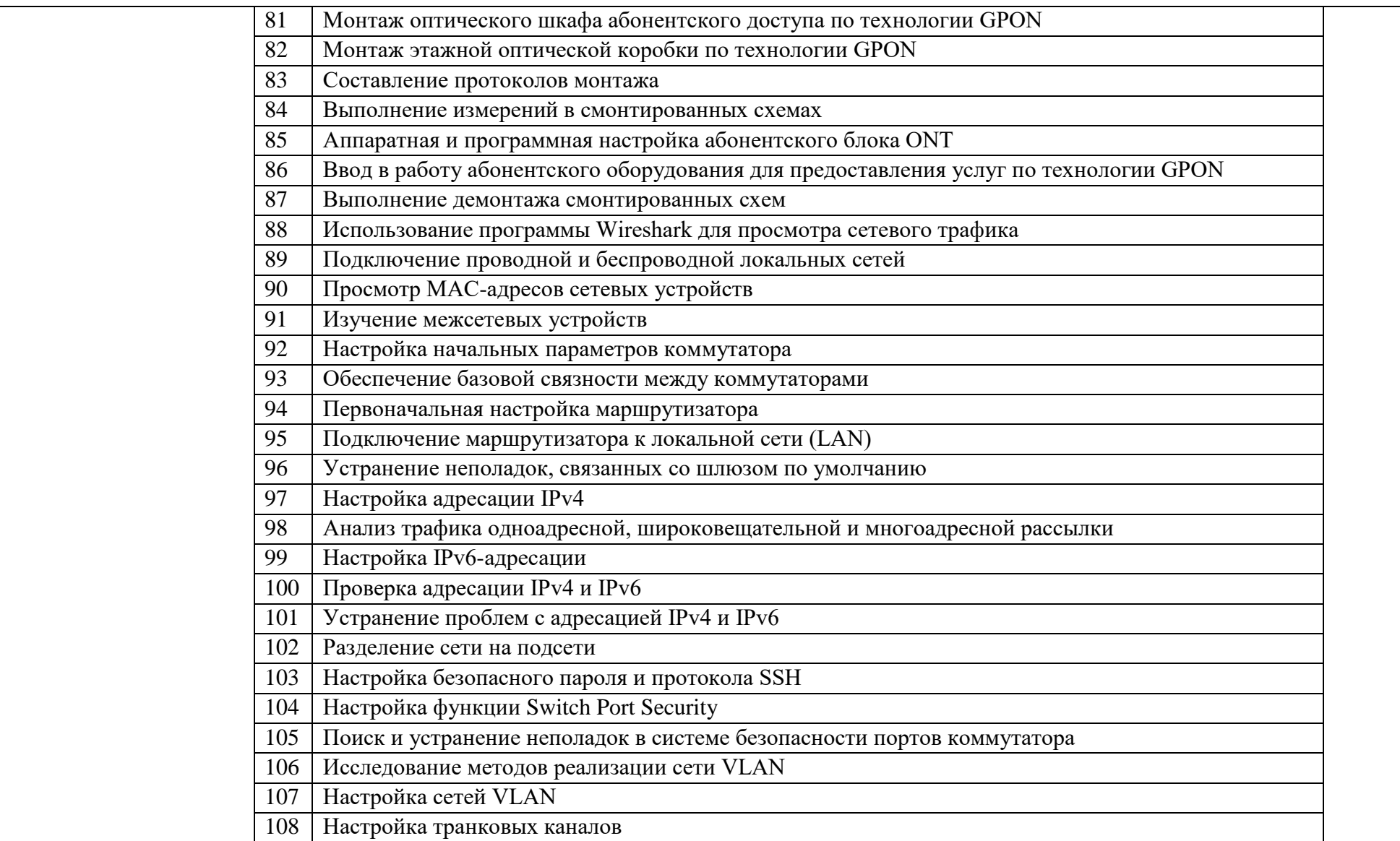

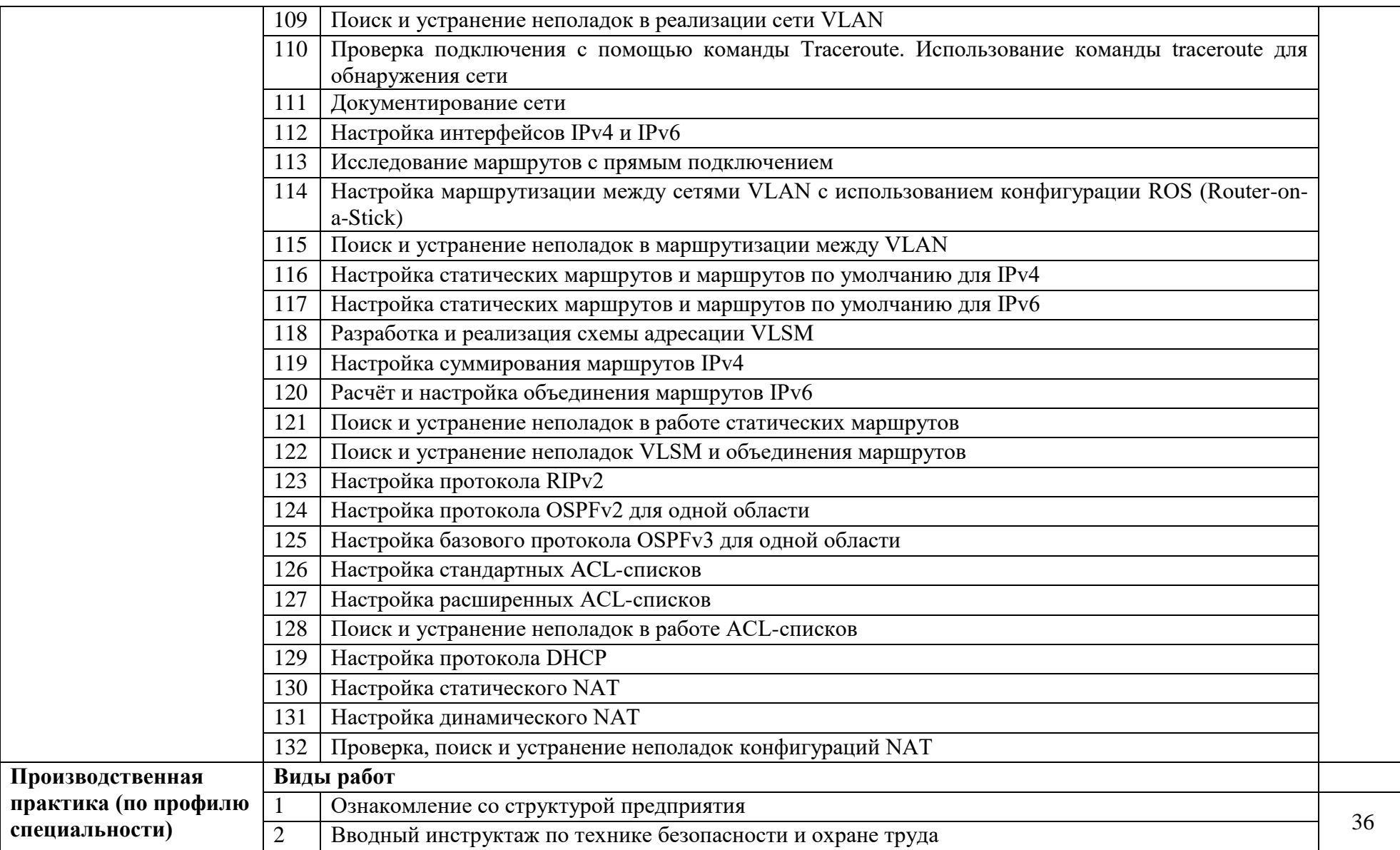

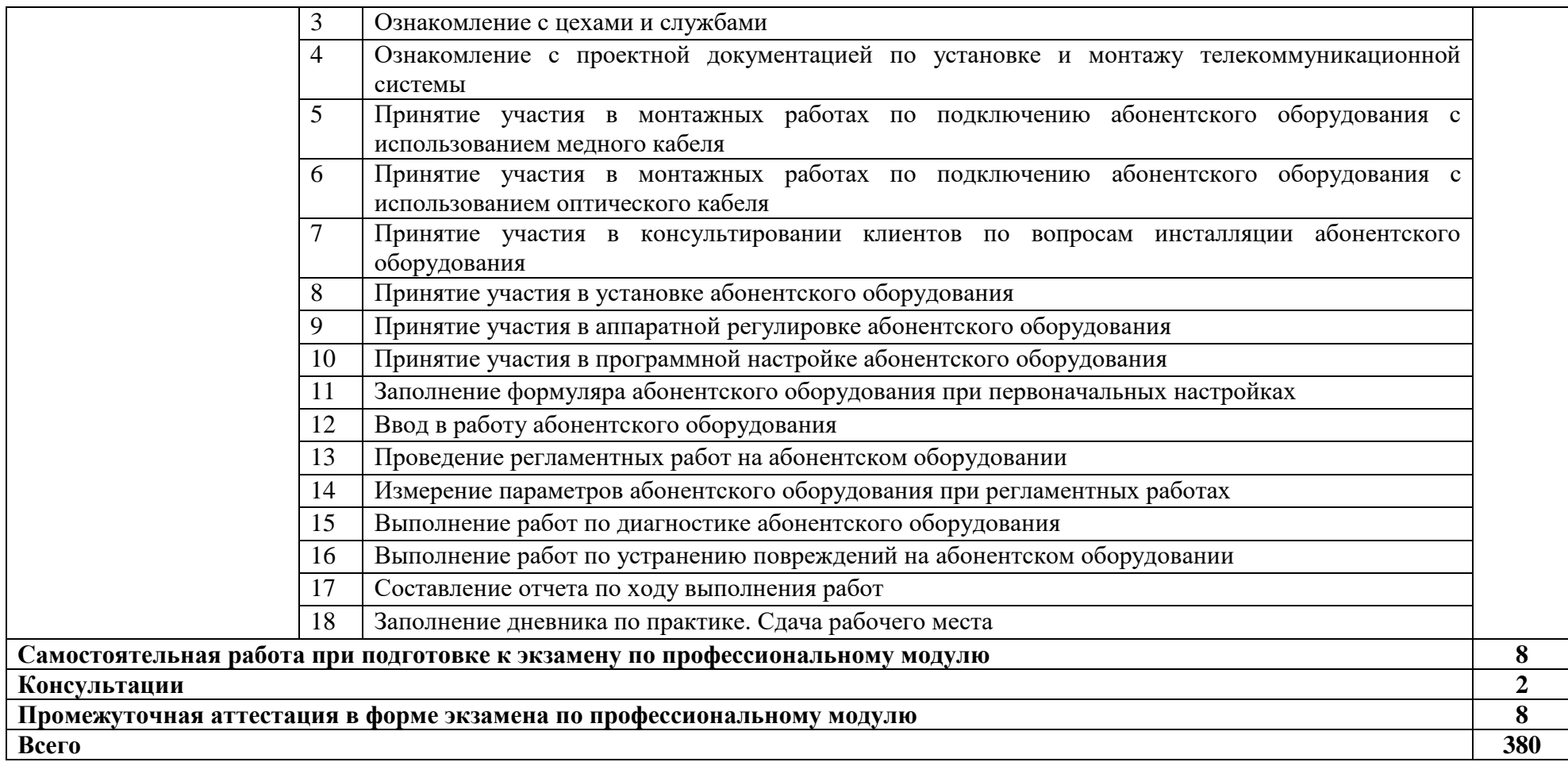

### **4. УСЛОВИЯ РЕАЛИЗАЦИИ ПРОГРАММЫ ПРОФЕССИОНАЛЬНОГО МОДУЛЯ**

## **4.1. Для реализации программы профессионального модуля предусмотрены следующие специальные помещения:**

Лаборатория «Сетей абонентского доступа», оснащенная оборудованием: рабочие места обучающихся (25), ПК 12 шт., ПК преподавателя; доска школьная; мобильное демонстрационное оборудование (ноутбук, мультимедиапроектор); печатные/электронные демонстрационные пособия, учебно-методические пособия в электронном/печатном виде; стенды Связьстройдеталь; стенды для монтажа абонентского оптического доступа; участок распределительной сети GPON; стенд оптического доступа GPON на 3 абонента; стенд оптического доступа GPON на 3 абонента; кросс высокой плотности ВОКС-ФП; стойка открытая 19" с 4 оптическими кроссами; шкаф ШТ-45U 600-ЭЛ; стойка однорамная телекоммуникационная; сервер Asterisk; сервер Middleware Stalker; персональные компьютеры – 2 шт.; ноутбук hP Compaq – 7 шт.; кросс ШКОС-Л -1U/2 -8 - SC ~8 -SC/APC ~8 -SC/APC; кросс ШКОН-КПВ-64(2)-SC ~48-SC/APC ~48-SC/APC (ОРШ-32); кросс ШКОН - $\Pi$  -8 -SC ~8 -SC/APC ~8 -SC/APC; кросс ШКОН-ПА-1-SC-SC/APC, без пигтейла; коммутатор 2-го уровня D-Link DES-3526; коммутатор 3-го уровня D-Link DGS-3312 SR; IP-телефоны: D-Link DPH-150S, D-Link DPH-400S, Linksys SPA 921, Cisco 7906; шлюзы D-Link: DVG-5004S, DVG-6004S, DVG-7022S, DVG-7111S, DVG-2105; точки доступа ADSL2/2+ Wi-Fi D-Link DSL-G804U; D-Link DIR-300; D-Link DVX-7090; D-Link DVG 6008S FxoVoIP Router; ADSL IP DSLAM DAS 3224 D-Link; DSL-2500U; оптический тестер Grandway FHH2A01; оптический источник излучения C/H 0000825; оптический сетевой терминал ONT HUAWEI; приставка телевизионная STB Motorola VIP 1003; набор монтажного инструмента для медного кабеля.

Мастерская **«**Электромонтажная», оснащенная оборудованием: рабочее место преподавателя; доска школьная; мультимедиапроектор; экран; печатные/электронные демонстрационные пособия, учебно-методические пособия в электронном/печатном виде; электрические кабели связи разных марок; комплекты инструмента для разделки электрических кабелей связи; материалы и инструмент компании 3М; волоконнооптические кабели связи разных марок; набор инструментов НИМ-25 для монтажа ВОК; муфты оптические, катушки нормализующие; кабельный фен; автоматический сварочный аппарат оптического волокна; источник лазерный; измеритель на меди.

Оснащенные базы практики: учебная практика реализуется в мастерских профессиональной образовательной организации и требует наличия оборудования, инструментов, расходных материалов, обеспечивающих выполнение всех видов работ, определенных содержанием программ профессиональных модулей, в том числе оборудования и инструментов, используемых при проведении чемпионатов WorldSkills и указанных в инфраструктурных листах конкурсной документации WorldSkills по компетенции «Информационные кабельные сети» (или их аналогов)**.**

Оборудование предприятий и технологическое оснащение рабочих мест производственной практики соответствует содержанию деятельности и дает возможность обучающемуся овладеть профессиональными компетенциями по всем осваиваемым основным видам деятельности, предусмотренным программой с использованием современных технологий, материалов и оборудования.

#### **4.2. Информационное обеспечение реализации программы**

Для реализация программы библиотечный фонд образовательной организации имеет электронные издания и информационные ресурсы, рекомендуемые для использования в образовательном процессе.

## **4.2.2. Электронные издания**

- 1. Берлин, А.Н. Оконечные устройства и линии абонентского участка информационной сети/ А.Н.Берлин. - М.: Интернет-Университет Информационных Технологий (ИНТУИТ), 2016.
- 2. Гольдштейн, А. Б. Softswitch /А.Б.Гольдштейн, Б.С.Гольдштейн. СПб.: БХВ-Петербург, 2014.
- 3. Гордиенко, В.Н. Многоканальные телекоммуникационные системы: учебное пособие для вузов/В.Н.Гордиенко, М.С.Тверецкий. - М.: Горячая линия-Телеком, 2017.
- 4. Телекоммуникационные системы и сети: учебное пособие для вузов и колледжей. В 3 т. Т.3. Мультисервисные сети/ В.В.Величко, Е.А.Субботин, В.П.Шувалов, Е.В.Кокорева; под ред. В.П.Шувалова. - М.: Горячая линия-Телеком, 2017.
- 5. Росляков, А.В. Зарубежные и отечественные платформы сетей NGN: учебное пособие для вузов Росляков А.В. 2014
- 6. Павлова, Е.В. Техническая эксплуатация телекоммуникационных систем AXE 10/AXE 810: учебное пособие для СПО/Е.В.Павлова. – М.: Горячая линия-Телеком, 2016.
- 7. Паринов, А.В. Сети связи и системы коммутации: учебное пособие / А.В.Паринов, С.В.Ролдугин, В.А.Мельник. - Воронеж: Научная книга, 2016.
- 8. Проектирование и техническая эксплуатация цифровых телекоммуникационных систем и сетей: учебное пособие для вузов/Е.Б.Алексеев, В.Н.Гордиенко, В.В.Крухмалев и др.; под ред. В.Н.Гордиенко, М.С.Тверецкого.- М.: Горячая линия-Телеком, 2017.
- 9. Родина, О.В. Волоконно-оптические линии связи: практическое руководство/О.В.Родина. - М.: Горячая линия-Телеком, 2016.
- 10. Цуканов, В.Н. Волоконно-оптическая техника: практическое руководство/ В.Н. Цуканов, М.Я. Яковлев. – М.: Инфра-Инженерия, 2019.

### **4.2.3. Дополнительные источники:**

- 1. Берлин, А.Н. Коммутация в системах и сетях связи /А.Н.Берлин. М.: Эко-Трендз, 2006.
- 2. Ватаманюк, А. И. Ремонт, апгрейд и обслуживание компьютера на 100 %/А.И.Ватаманюк. - СПб.: Питер, 2011.О
- 3. Голиков, А.М. Тестирование и диагностика в инфокоммуникационных системах и сетях: учебное пособие / А.М. Голиков. – М.: ТУСУР, 2016.
- 4. Голиков, А.М. Транспортные и мультисервисные системы и сети связи/А.М.Голиклв. – Томск: ТУСУР, 2015.
- 5. Кенин, А. М. Практическое руководство системного администратора/А.М.Кенин. 2-е изд., перераб. и доп. - СПб.: БХВ-Петербург, 2013.
- 6. Крухмалев, В.В. Цифровые системы передачи: учебное пособие для вузов/ В.В. Крухмалев, В.Н.Гордиенко, А.Д. Моченов.- М.: Горячая линия-Телеком, 2018.
- 7. Крухмалев, В.В. Цифровые системы передачи: учебное пособие для вузов/ В.В. Крухмалев, В.Н.Гордиенко, А.Д. Моченов.- М.: Горячая линия-Телеком, 2018.
- 8. Метрология и электрорадиоизмерения в телекоммуникационных системах: учебное пособие для вузов/С.И.Боридько, Н.В.Дементьев, Б.Н.Тихонов, И.А.Ходжаев.- М.: Горячая линия-Телеком, 2012.
- 9. Основы построения телекоммуникационных систем и сетей: учебник для вузов/В.В.Крухмалев, В.Н.Гордиенко, А.Д.Моченов и др.; под ред. В.Н.Гордиенко и В.В.Крухмалева. - М.: Горячая линия-Телеком, 2017.
- 10. Павлова, Е. В. Оборудование цифровых систем коммутации: учебное пособие/Е.В.Павлова. – М.: УМЦ СПО ФАС, КТ МТУСИ, 2006
- 11. Павлова, Е. В. Оборудование цифровой системы коммутации АХЕ-10: учебное пособие. – М: УМЦ СПО ФАС; КТ МТУСИ, 2006.
- 12. Портнов, Э.Л. Оптические кабели связи, их монтаж и измерения: учебное пособие для вузов/Э.Л.Портнов. – М.: Горячая линия-Телеком, 2012
- 13. Портнов, Э.Л. Принципы построения первичных сетей и оптические кабельные линии связи: учебное пособие/Э.Л.Портнов. – М.: Горячая линия-Телеком, 2017.
- 14. Портнов, Э.Л. Электрические кабели связи и их монтаж: учебное пособие/Э.Л.Портнов, А.Л.Зубилевич. -2-е изд. - М.: Горячая линия-Телеком, 2010.
- 15. Семенов, А.Б. Администрирование структурированных кабельных систем/А.Б.Семенов. – М.: ДМК Пресс, 2011.
- 16. Семенов, А.Б. Структурированные кабельные системы для центров обработки данных/ А.Б. Семенов. - 5-е изд. – М.: ДМК Пресс, 2014.
- 17. Телекоммуникационные системы и сети. В 3 т. Т.1. Современные технологии: учебное пособие для вузов и колледжей/Б.И.Крук, В.Н.Попантонопуло, В.П.Шувалов; под ред. В.П.Шувалова. - М.: Горячая линия-Телеком, 2012
- 18. Технологии разработки и создания компьютерных сетей на базе аппаратуры D-LINK: учебное пособие для вузов/ В. В. Баринов, А. В. Благодаров, Е. А. Богданова и др. – М.: Горячая линия– Телеком, 2013.
- 19. Тихий, Я.В. IPv6 для профессионалов: учебное пособие / Я.В. Тихий. 2-е изд. М.: ИНТУИТ, 2016.
- 20. Фокин, В.Г. Оптические системы передачи и транспортные сети/В.Г.Фокин. М.: ЭКО-Трендз, 2008.
- 21. Хромоин, П.К. Электротехнические измерения: учебное пособие для студ. учрежд. СПО/П.К.Хромоин. - М.: Форум, 2019.
- 22. Цифровые системы коммутации: учебно-методическое пособие. М: УМЦ СПО ФАС; КТ МТУСИ, 2008.
- 23. Цифровые системы передачи: учебно-методическое пособие. М.: МТУСИ, 2008
- 24. Чащина, Е.Л. Обслуживание аппаратного обеспечения персональных компьютеров, серверов, периферийных устройств, оборудования и компьютерной оргтехники: практикум: учебное пособие для студ. учрежд. СПО/Е.Л.Чащина. – М.: Академия, 2016.

# **5. КОНТРОЛЬ И ОЦЕНКА РЕЗУЛЬТАТОВ ОСВОЕНИЯ ПРОФЕССИОНАЛЬНОГО МОДУЛЯ**

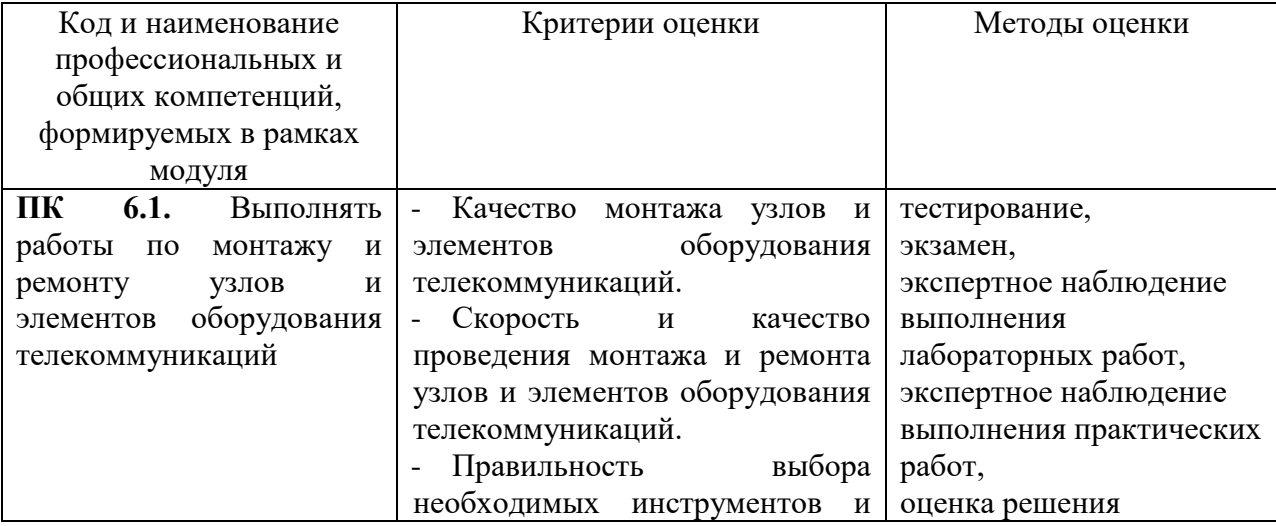

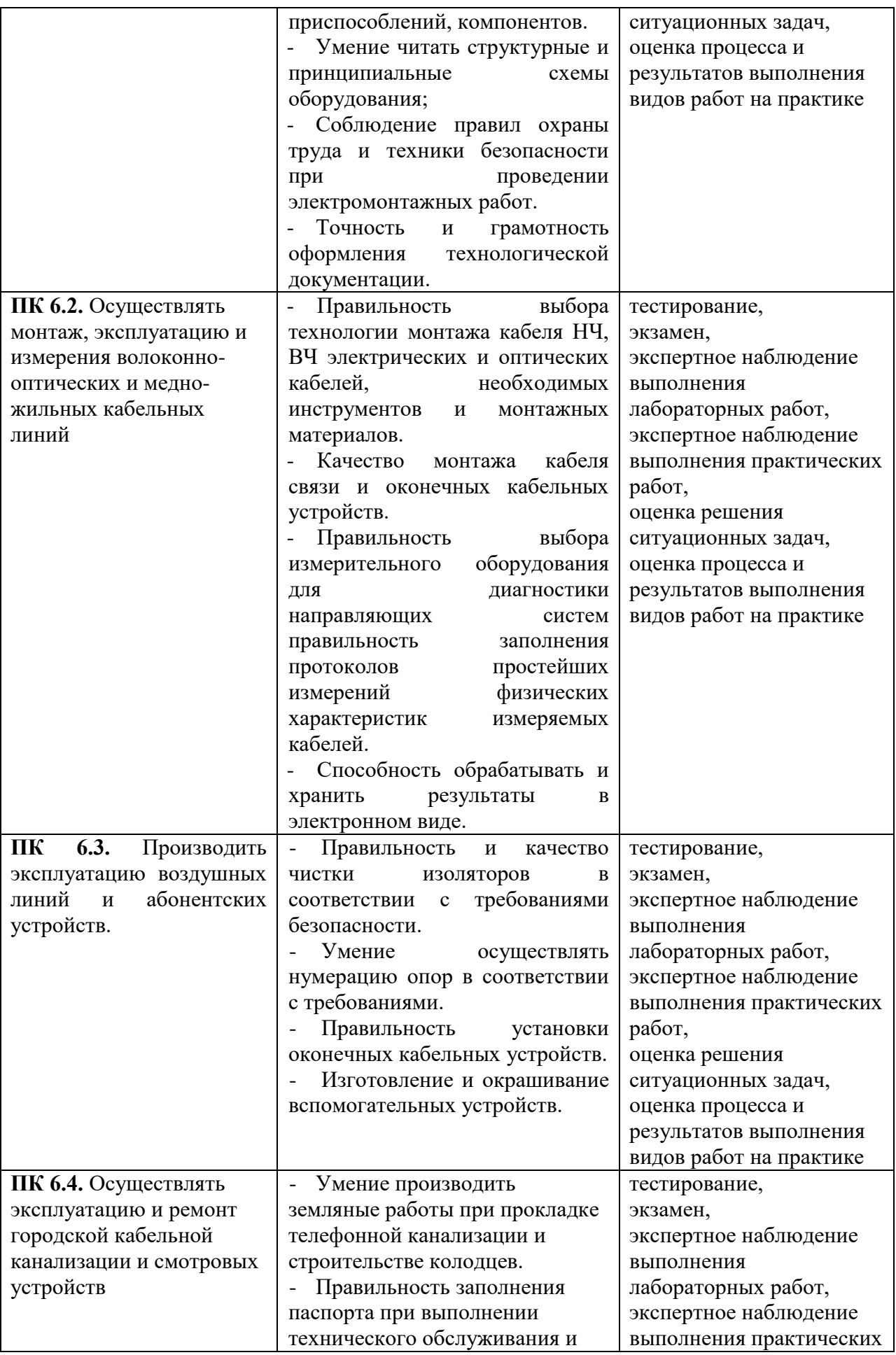

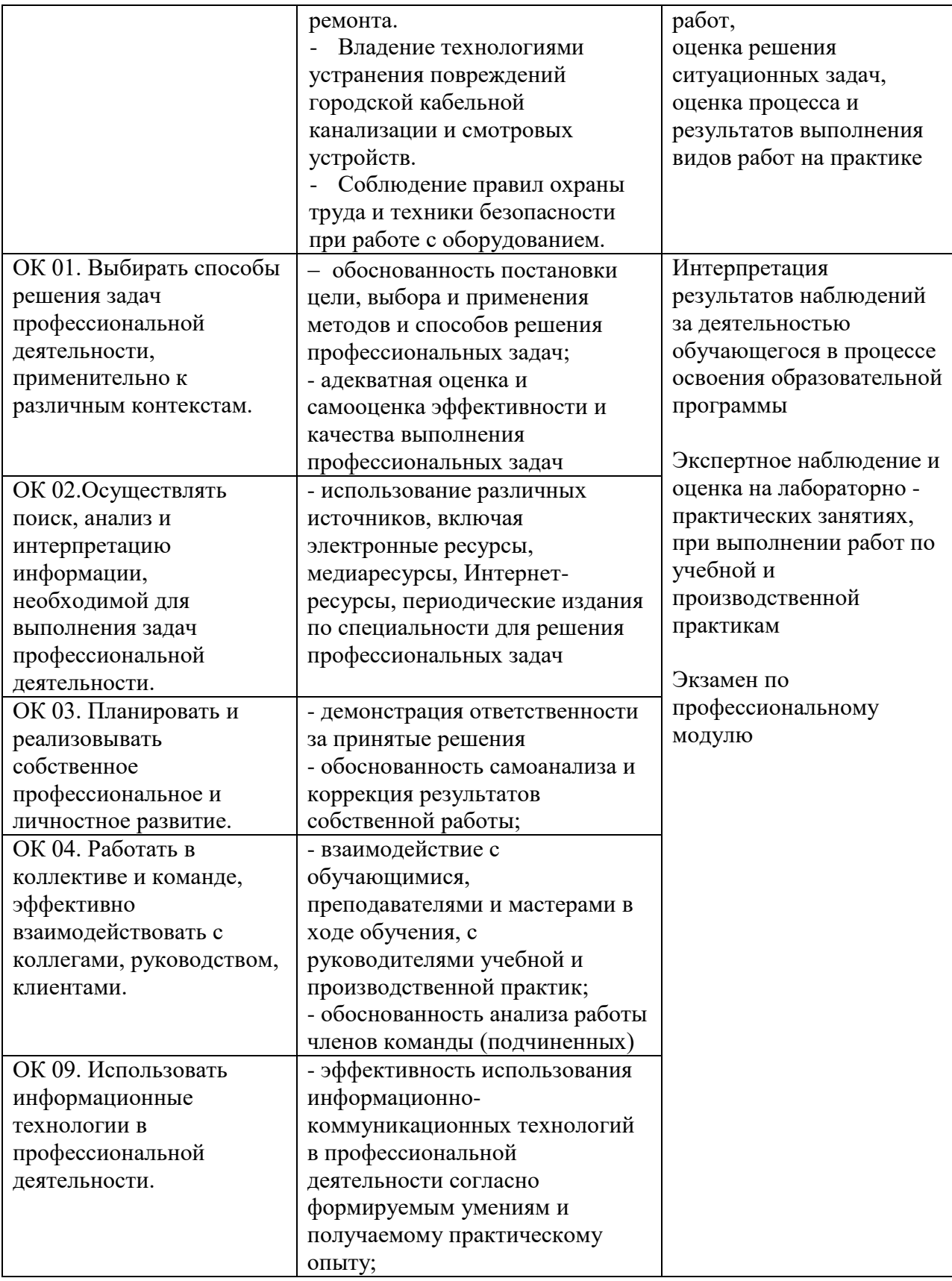